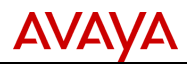

## **Product Correction Notice (PCN)**

**Issue Date: 23-Apr-2012 Supplement Date: 19-May-2014 Archive Date: N/A PCN Number: 1863S**

## **SECTION 1 - CUSTOMER NOTICE**

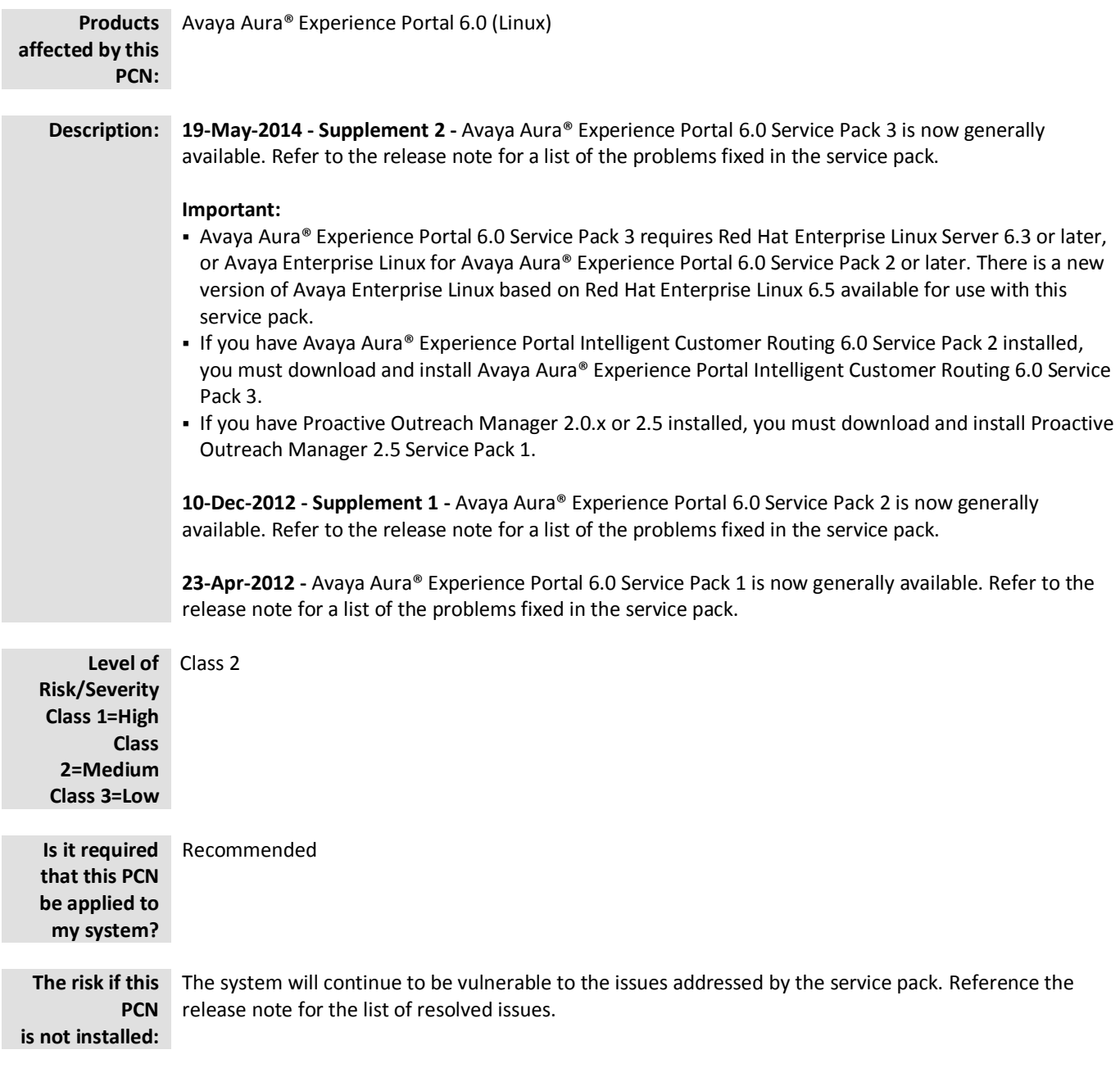

PCN Template Rev .041213 *© 2014 Avaya Inc. All Rights Reserved.*

*Avaya – Proprietary & Confidential. Use pursuant to the terms of signed agreements or Avaya policy. All other trademarks are the property of their owners.*

Page 1 of 5 *All trademarks identified by the ® or TM are registered trademarks or trademarks, respectively, of Avaya Inc.*

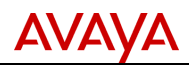

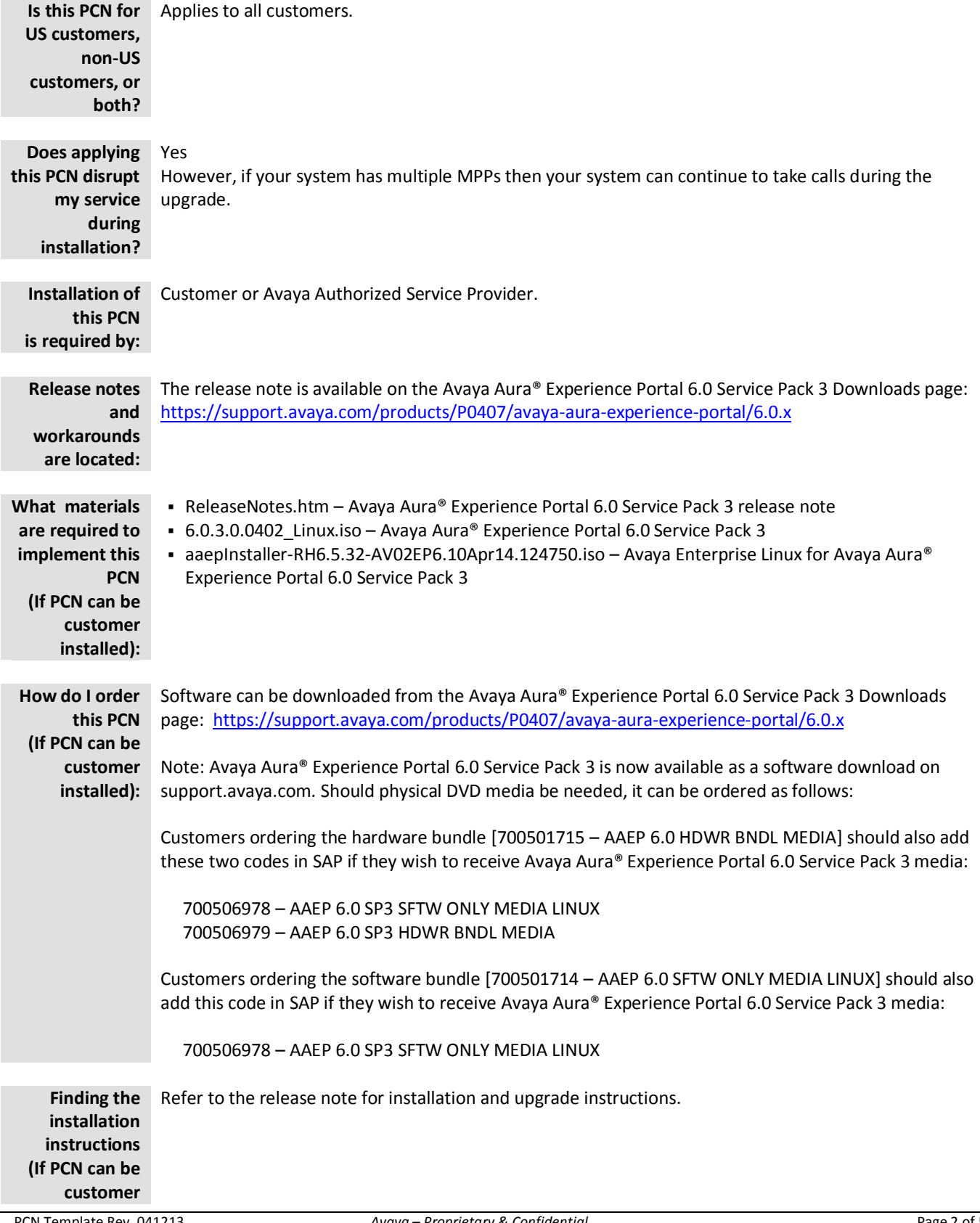

PCN Template Rev .041213 *© 2014 Avaya Inc. All Rights Reserved.*

*Avaya – Proprietary & Confidential. Use pursuant to the terms of signed agreements or Avaya policy. All other trademarks are the property of their owners.*

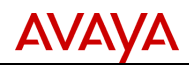

# **installed):**

### **SECTION 1A – SOFTWARE SERVICE PACK INFORMATION**

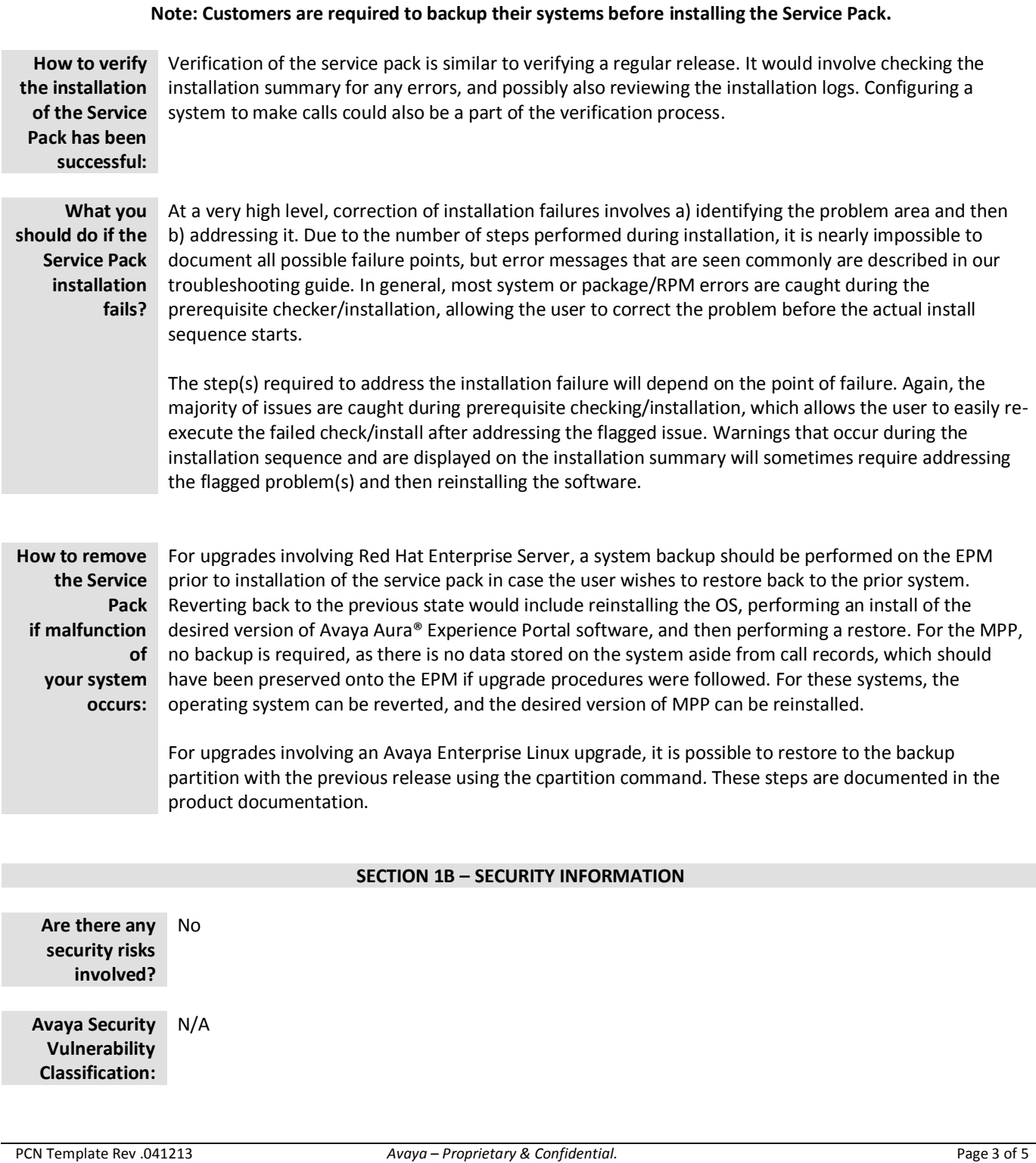

*Avaya – Proprietary & Confidential. Use pursuant to the terms of signed agreements or Avaya policy. All other trademarks are the property of their owners.*

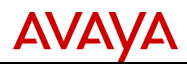

**Mitigation:** N/A

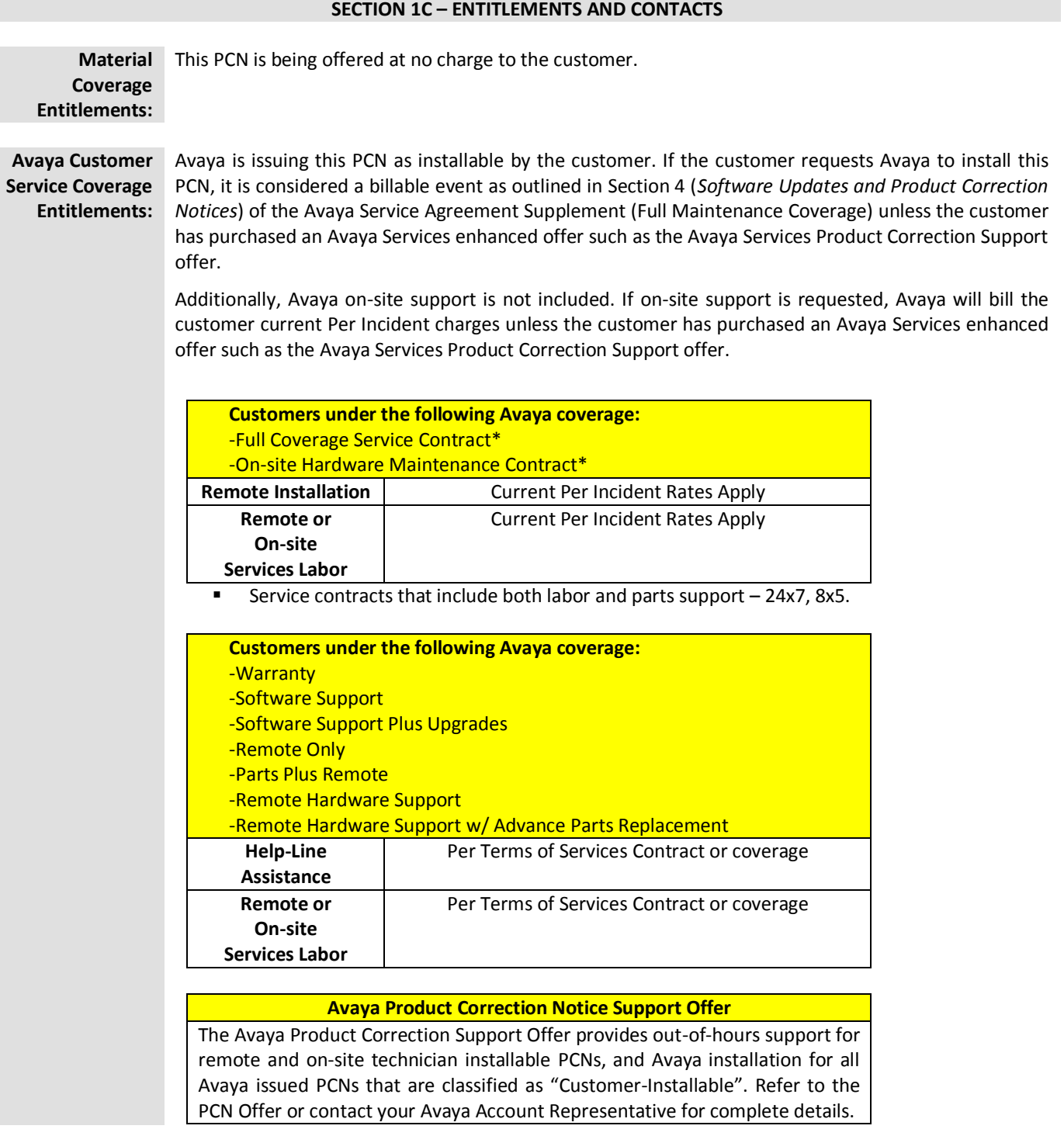

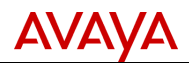

**Avaya Authorized Partner Service Coverage Entitlements:**

### **Avaya Authorized Partner**

Avaya Authorized Partners are responsible for the implementation of this PCN on behalf of their customers.

**Who to contact for more information:** If you require further information or assistance please contact your Authorized Service Provider, or visit [support.avaya.com.](http://support.avaya.com/) There you can access more product information, chat with an Agent, or open an online Service Request. Support is provided per your warranty or service contract terms unless otherwise specified in the Avaya support [Terms of Use.](http://www.avaya.com/gcm/master-usa/en-us/includedcontent/termsofuse.htm)